### B.P.A.

### Fifth Semester

## Computer Application

# (Computer Fundamental)

Note: Objective of this paper is to provide basic fundamental knowledge of

## Computer.

Scheme of Marks:

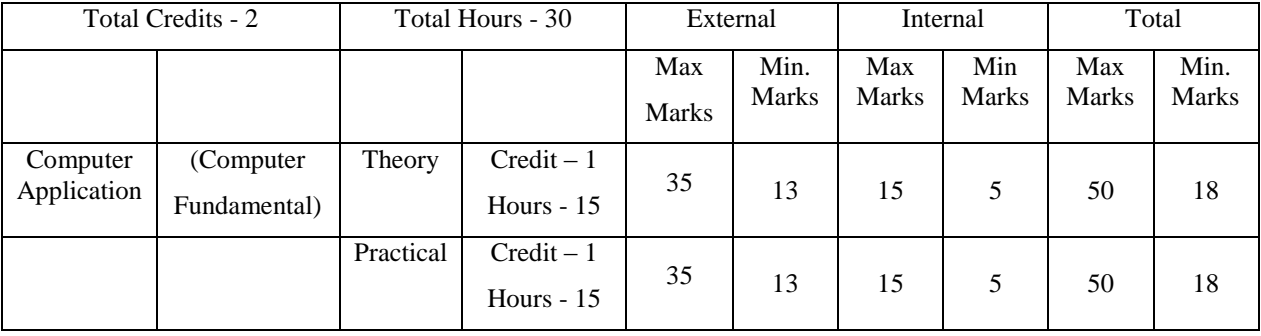

# Computer Fundamentals

(कम्प्यूटर के आधारभूत)

 $THEORY$  (सैद्वांतिक)

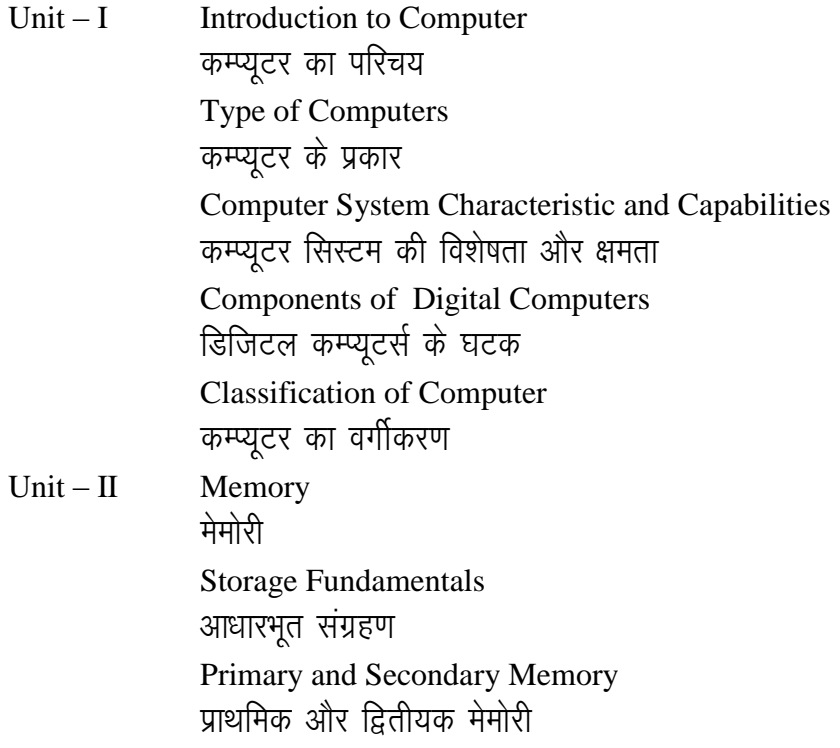

RAM, ROM and other types of Memory रैम, रोम और अन्य प्रकार की मेमोरी Various Storage Devices – Fixed and Removable विभिन्न संग्रहण उपकरण – फिक्स्ड और हटाने योग्य

Unit – III Number System नंबर सिस्टम Binary, Octet, Decimal and Hexadecimal बाइनरी , ऑक्टेल, दशमलव और हेक्साडेसिमल Utility and conversion of number system नंबर सिस्टम की उपयोगिता और रूपान्तर

Unit – IV Software and its need सॉफ्टवेयर और इसकी आवश्यकता Types of Software सॉफ्टवेयर के प्रकार System Software सिस्टम साफ्टवेयर Application Software अनुप्रयोग सॉफ्टवेयर Operating System ऑपरेटिंग सिस्टम Algorithm, Flowchart and Program for finding the greatest number out of given three nembers एल्गोरिथ्म, फ्लोचार्ट और प्रोग्राम-दिए गए तीन नंबरों में से सबसे बड़ी संख्या प्राप्त करने के लिए।  $Unit - V$  MS-WORD एमएस-वर्ड Creating and Editing MS- Word Documents एमएस-वर्ड दस्तावेज बनाना और संपादित करना Formatting Documents- Aligning Documents फॉर्मेटिंग दस्तावेज– संरेखण दस्तावेज Indenting Paragraphs पैराग्राफ को इंडेंट करना Changing Margin मार्जिन बटलना Formatting – Pages, Paragraphs प्रारूपण  $-$  पृष्ठ, पैराग्राफ

File Printing फाइल प्रिंटिंग

## Recommended reading materials (अनुशंसित पठन सामग्री)

- $1<sub>1</sub>$ Computer Fundamentals - B. Ram - New Age International Publications
- $\overline{2}$ . Computers Today - S.K. Basandra, Galgotia Publications
- $\overline{3}$ . Digital Computer fundamentals- BARTEE- TMH Publications
- Fundamental of Computer V. Rajaraman  $\overline{4}$ .
- 5. Microsoft Office – Complete Reference – BPB Publications
- Computer Fundamental P. K. Sinha BPB Publications 6.

# Practical (व्यावहारिक)

Practical baed on introductory commands :

- DOS Directory, Copy, Type, Label, Date, etc.  $\bullet$
- Windows Creation of File and Directory. Use of Recycle Bin, etc.  $\bullet$
- $\bullet$ MS-WORD – Creation of document, adjusting font, size, subscript, superscript, etc.

## कौशल विकास

## Syllabus for Skill Development courses from the Department of Craft & Design

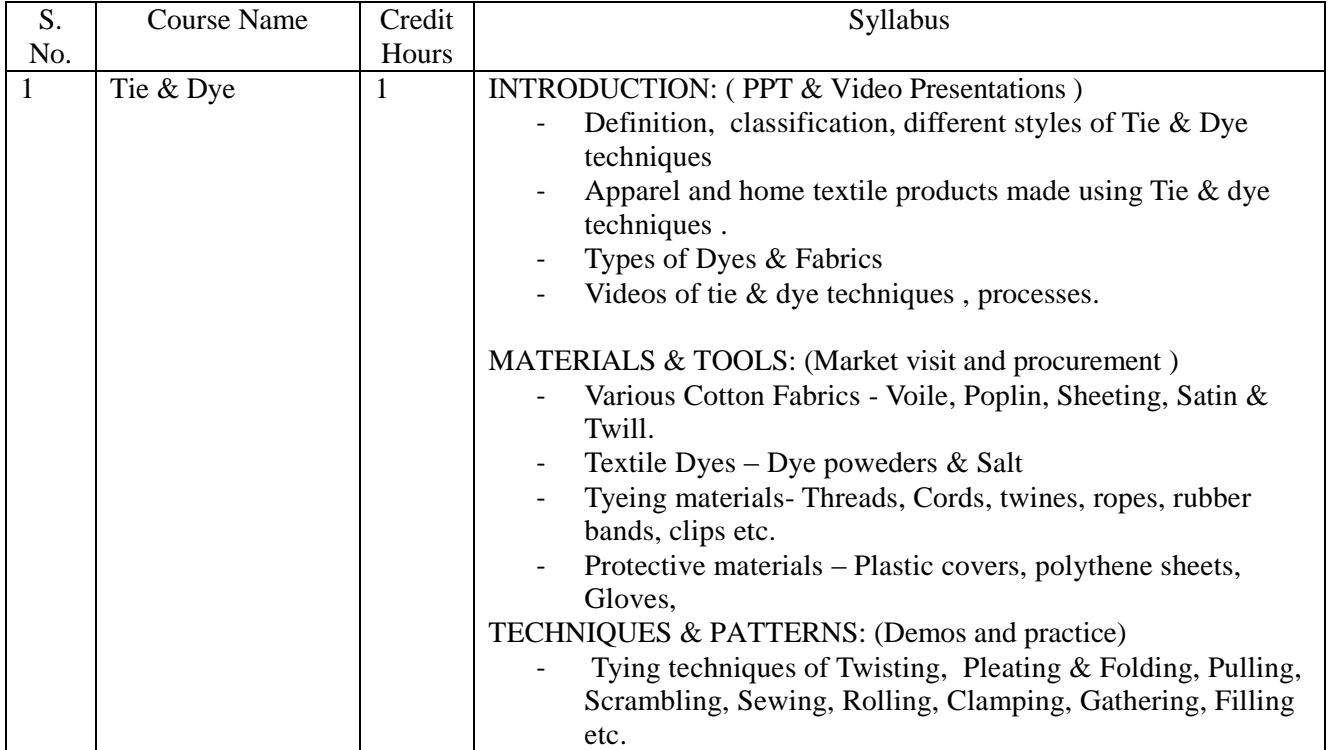

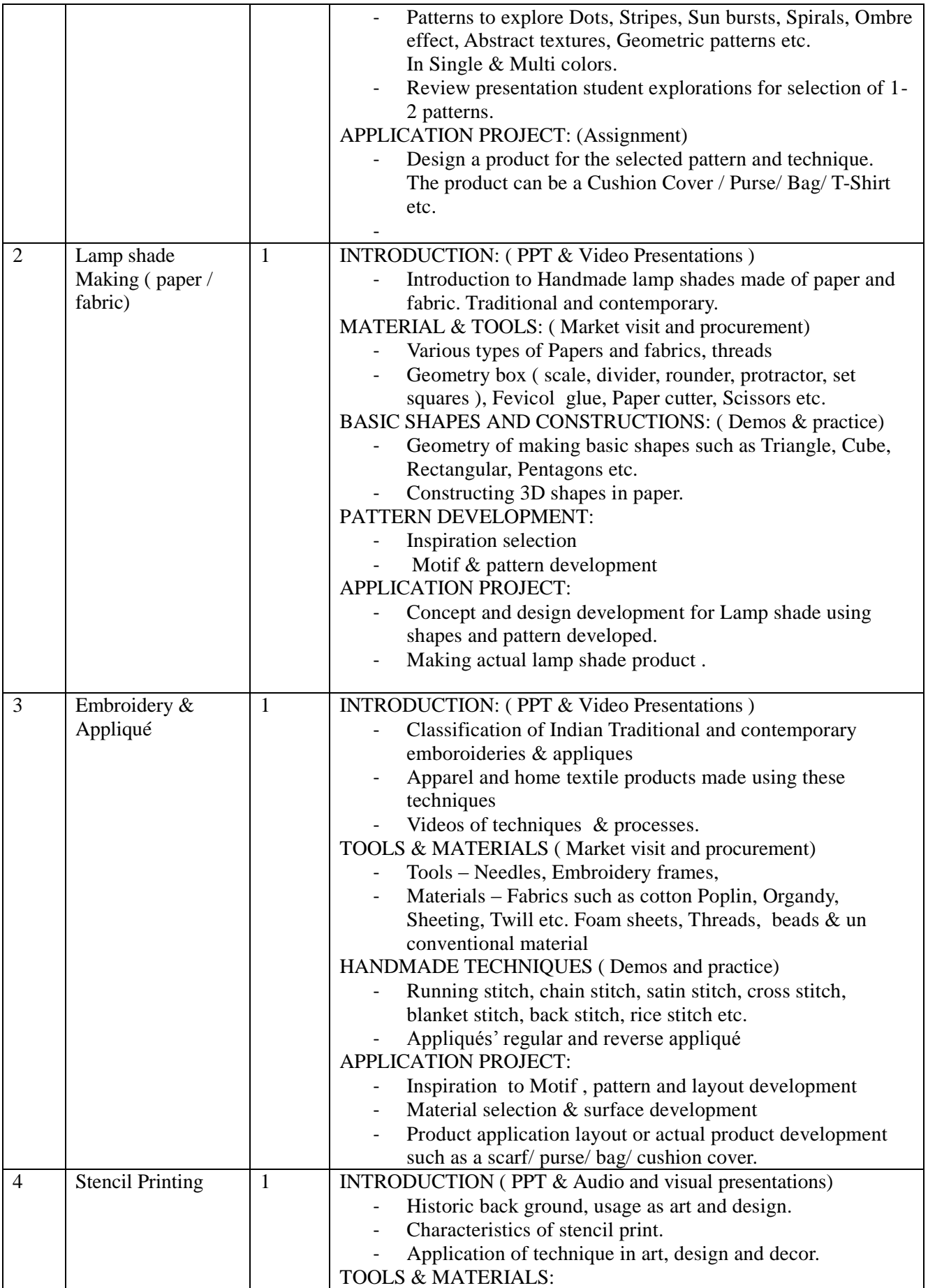

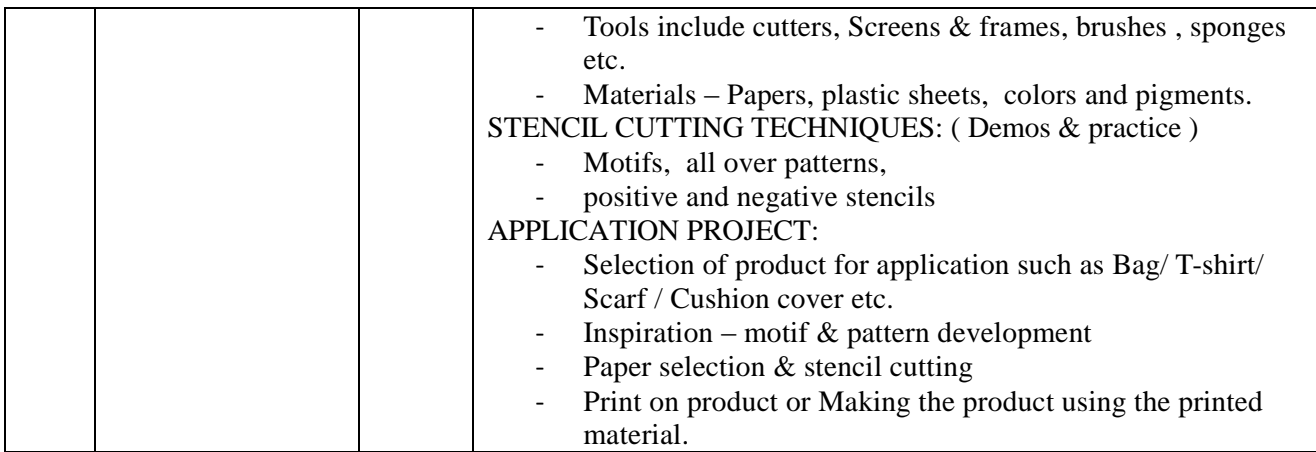

Any two courses of the above can be offered per session and maximum 30 students per course can be accommodated. Only one course can be run at a time at the department of Craft & design. Other skill courses can be added and offered from other departments of the University to make it practically feasible to accommodate  $250 - 300$  students of  $5^{th}$  sem B.P.A students every year.

## B.P.A.

## Sixth Semester

# Computer Application (Introduction to Multimedia) (Multimedia and Internet)

### Note: Objective of this paper is to provide basic knowledge of Multimedia and

#### Internet.

Scheme of Marks:

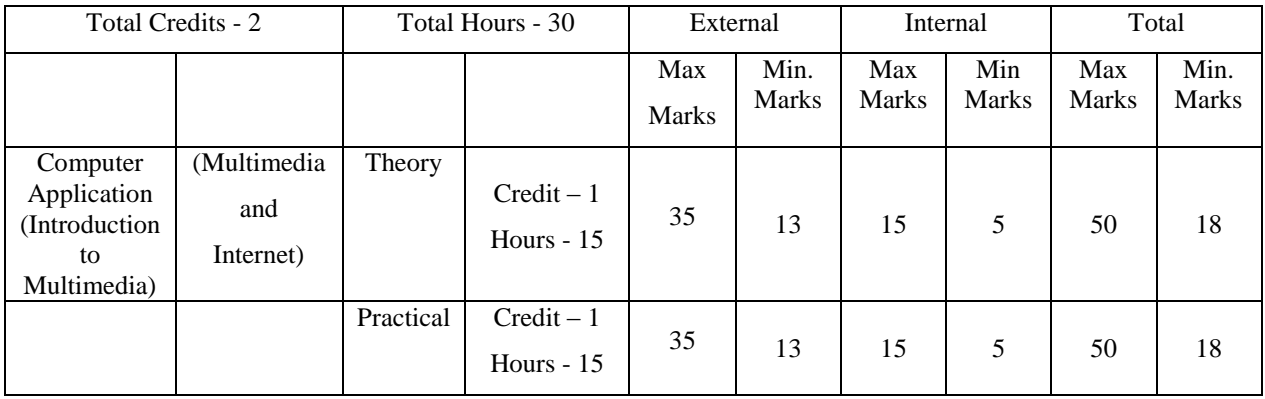

# Multimedia and Internet (मल्टीमीडिया और इंटरनेट)

# $THEORY$  (सैद्वांतिक)

Unit – I Need and use of Multimedia मल्टीमीडिया की आवश्यकता और उपयोग Development platform for multimedia मल्टीमीडिया के लिये विकास मंच Identifying Multimedia elements मल्टीमीडिया तत्वों की पहचान Text, Images, Sound, Animation and Video पाठ, छवियां, ध्वनि, एनिमेशन और वीडियो Concept of Plain and formatted Text सादे और प्रारूपित पाठ की अवधारणा Common Text Preparation सामान्य पात की तैयारी Conversion to and from Various Text Formats विविध पाठ प्रारूपों में और इसके लिए रूपांतरण Font Size and Various Text Effects फॉन्ट आकार और विभिन्न पात प्रभाव

Unit –  $II$  Images, Sound and Video छवि. ध्वनि और वीडियो Importance of Images in Multimedia मल्टीमीडिया में छवि का महत्व Image Capturing Methods – Scanner, Digital Camera, etd. छवि कैप्चरिंग विधियां – स्कैनर, डिजिटल कैमरा, इत्यादि Various Image File Formats – BMP, JPG, GIF, TIF, PNG, etc and their features विभिन्न छवि फाइल प्रारूप – BMP, JPG, GIF, TIF, PNG, इत्यादि और उनकी विशेषताएं Sound and Video with their attributes ध्वनि और वीडियों के गुण Anolog vs digital sound & Video एनालॉग बनाम डिजिटल ध्वनि और वीडियो Various sound file Formats – WAV, MP3, MP4, etc. विभिन्न ध्वनि फाइल स्वरूप – WAV, MP3, MP4, इत्यादि Various Video File Formats – AVI, MPEG, etc. विभिन्न वीडियो फाइल स्वरूप – AVI, MPEG, इत्यादि

- Unit III Information Technology सूचना प्रौद्योगिकी Data डेटा Information जानकारी Knowledge ज्ञान Web Page वेब पृष्ठ Website वेबसाइट Unit – IV Microsoft Power Point माइक्रोसॉफ्ट पावरप्वाइंट Creating Slides स्लाइड्स बनाना Adding Animation in the Slides स्लाइड्स बनाना Adding Animation in the Slides स्लाइडस में एनीमेशन जोडना Sliding Number, footer, etc. रलाइडिंग नंबर, पादलेख, आदि। Unit – V Introduction to Internet इंटरनेट का परिचय Web Portal वेब पोर्टल E-mail Composing and Sending, giving reply of E-mail, Working with E-mails ई-मेल लिखना और भेजना, ई-मेल का उत्तर देना, ई-मेल के साथ काम करना Multimedia on the Web वेब पर मल्टीमीडिया Recommended reading materials (अनूशंसित पठन सामग्री)
	- Multimedia: Making it Work  $(4<sup>th</sup> Edition) by Tay Vaughan, Tata Mcgraw Hills$
	- Û Multimedia in Action James E Shuman Vikas Publishing House
	- Multimedia Basics Volume 1 Technology, Andreas Holzinger, Firewall Media (Laxmi Publication Pvt. Ltd.) New Delhi.

Practical (व्यावहारिक)

Practical based on Ms - Power Point Composing, Sending and Deleting E-mail **Using Search Engines** Scanning of Images as JPG, PDF, etc. Recording and Playing Audio and video files.

## व्यक्तित्व विकास

**Personality Development** 

### स्नातक– बी.पी.ए.

Under Graduate - B.P.A.

#### सेमेस्टर— 6

Semester. VI

## $\phi$ डिट -1 (1 केडिट = 15 घंटे)

Credit -1 (1 Credit =  $15$  Hors)

पूर्णाक– 100 Max. Marks-100

भाग -1 योग्यता खण्ड - 70 अंक-बाहय मूल्यांकन

Part I - ABILITY SECTION - 70 Marks - External Evaluation

व्यक्तित्व : व्यक्तित्व की प्रकृति; इकाई–1 3 ਬੰਟੇ विवरणात्मक प्रश्न —12 अंक Personality: Nature of personality; Unit I  $3 Hrs.$ **Descriptive Question-12 Marks** व्यक्तित्व के जैविक गोचर, संस्कृति, लिंग, आनुवांशिकता वस्तुनिष्ठ प्रश्न – 02 अंक **Objective Question-02 Marks** एवं वातावरण. कल – 14 अंक Biological foundations of personality; **Total-14 Marks** Culture; Gender; heredity and environment व्यक्तित्व पर परिस्थितियों का प्रभाव: Impact of situations on personality; व्यक्तित्व के परिप्रेक्ष्यः मनोगत्यात्मक सामाजिक अधिगम, शीलगणात्मक एवं प्रकार उपागम। Perspectives on personality: Psychodynamic social learning, trait and type approach. डकाई–2 मानव विकास के क्षेत्र: 3 घंटे विवरणात्मक प्रश्न —12 अंक Unit II **Descriptive Question-12 Marks** Domains of Human Development:  $3$  Hrs. वस्तुनिष्ठ प्रश्न – 02 अंक संज्ञानात्मक विकास: **Objective Question-02 Marks** Cognitive development: कूल – 14 अंक पियाजे का परिप्रेक्ष्य: **Total-14 Marks** Perspectives of Piaget; विगोत्सकी का परिप्रेक्ष्य: Perspectives of Vygotsky; भाषा का विकास: Language Development;